**International Journal of Science and Research (IJSR) ISSN (Online): 2319-7064 Index Copernicus Value (2016): 79.57 | Impact Factor (2017): 7.296**

# Secure Network Communication in Android Applications: Implementing HTTPS/TLS Encryption

#### **Naga Satya Praveen Kumar Yadati**

Email: *[praveenyadati\[at\]gmail.com](mailto:praveenyadati@gmail.com)*

**Abstract:** *In today's mobile-centric world, safeguarding data transmitted over networks is paramount for ensuring user privacy and security. This paper delves into the crucial realm of implementing HTTPS/TLS encryption in Android applications to fortify network communication. Beginning with an overview of HTTPS/TLS and its pivotal role in upholding data integrity and confidentiality, this paper explores practical strategies for seamlessly integrating HTTPS/TLS into Android applications. It provides a detailed roadmap for certificate management and validation, along with insights into prevalent challenges and essential security considerations. Through a comprehensive case study, real-world implementation hurdles and effective solutions are elucidated. By embracing secure network communication practices, developers can bolster the reliability and trustworthiness of Android applications in today's interconnected landscape.*

**Keywords:** data security, HTTPS / TLS encryption, Android applications, network communication, user privacy

## **1. Introduction**

In today's digital landscape, mobile applications have become integral to our daily lives, facilitating communication, commerce, and entertainment. However, with the proliferation of mobile devices and wireless networks, ensuring the security of data transmitted over these networks has become a pressing concern. Android applications often handle sensitive information such as personal data, financial transactions, and authentication credentials, making them prime targets for malicious actors.

The Hypertext Transfer Protocol (HTTP), the foundation of data communication on the World Wide Web, lacks inherent security mechanisms, leaving data vulnerable to interception and tampering. To address these security challenges, the Hypertext Transfer Protocol Secure (HTTPS) was introduced, providing a secure communication channel over the Internet. HTTPS, in conjunction with the Transport Layer Security (TLS) protocol, encrypts data transmitted between a client (such as an Android device) and a server, ensuring confidentiality, integrity, and authenticity.

In this paper, we explore the implementation of HTTPS/TLS encryption in Android applications to secure network communication. We begin by elucidating the fundamentals of HTTPS/TLS and its role in mitigating common security threats. Subsequently, we provide practical guidance on integrating HTTPS/TLS into Android applications, covering topics such as certificate management, validation, and performance considerations. Through a case study, we illustrate the application of these principles in a real-world scenario, highlighting challenges and best practices.

#### **1) Understanding HTTPS/TLS**

HTTPS, an extension of the HTTP protocol, adds a layer of encryption through the TLS protocol, formerly known as SSL (Secure Sockets Layer). TLS encrypts data exchanged between a client and a server, preventing unauthorized interception and tampering. The TLS protocol operates at the transport layer of the OSI model, providing end-to-end security for communication over untrusted networks.

The process of establishing a secure connection via HTTPS/TLS involves several steps, collectively known as the SSL/TLS handshake. This handshake encompasses mutual authentication, key exchange, and negotiation of cryptographic parameters. Upon successful completion of the handshake, a secure channel is established, enabling encrypted communication between the client and server.

#### **2) Implementing HTTPS/TLS in Android Applications**

Integrating HTTPS/TLS encryption into Android applications involves leveraging the platform's networking libraries and APIs. Android provides support for HTTPS connections through classes such as **HttpsURLConnection** and **HttpClient**, which handle secure communication with remote servers.

To implement HTTPS/TLS in an Android application, follow these steps:

- Configure your server to support HTTPS.
- Obtain an SSL/TLS certificate from a trusted Certificate Authority (CA).
- Include the certificate in your Android project's **res/raw** directory.
- Use the certificate to establish a secure connection in your application code.

Below is an example of establishing an HTTPS connection in an Android application using **HttpsURLConnection**:

URL  $url = new URL("https://example.com/api");$ HttpsURLConnection urlConnection = (HttpsURLConnection) url.openConnection(); InputStream in = urlConnection.getInputStream();

### **3) Managing SSL/TLS Certificates**

SSL/TLS certificates play a crucial role in authenticating the identity of servers and establishing trust in the communication channel. Android applications must handle SSL/TLS certificates securely to prevent man-in-the-middle attacks and other security breaches.

When obtaining SSL/TLS certificates for Android applications, consider the following:

- Use certificates issued by trusted Certificate Authorities (CAs).
- Implement certificate pinning to prevent attacks involving rogue certificates.
- Regularly update SSL/TLS certificates to ensure continued security.

#### **Common Pitfalls and Security Considerations**

Despite the robust security provided by HTTPS/TLS, developers must remain vigilant against common pitfalls and security vulnerabilities. Some of the common pitfalls in implementing HTTPS/TLS in Android applications include:

- Improper certificate validation.
- Failure to enforce secure communication protocols.
- Insecure handling of sensitive data.

To mitigate these risks, developers should adhere to security best practices, such as:

- Implementing strict certificate validation.
- Enforcing the use of secure communication protocols (e.g., TLS 1.2 or higher).
- Encrypting sensitive data at rest and in transit.

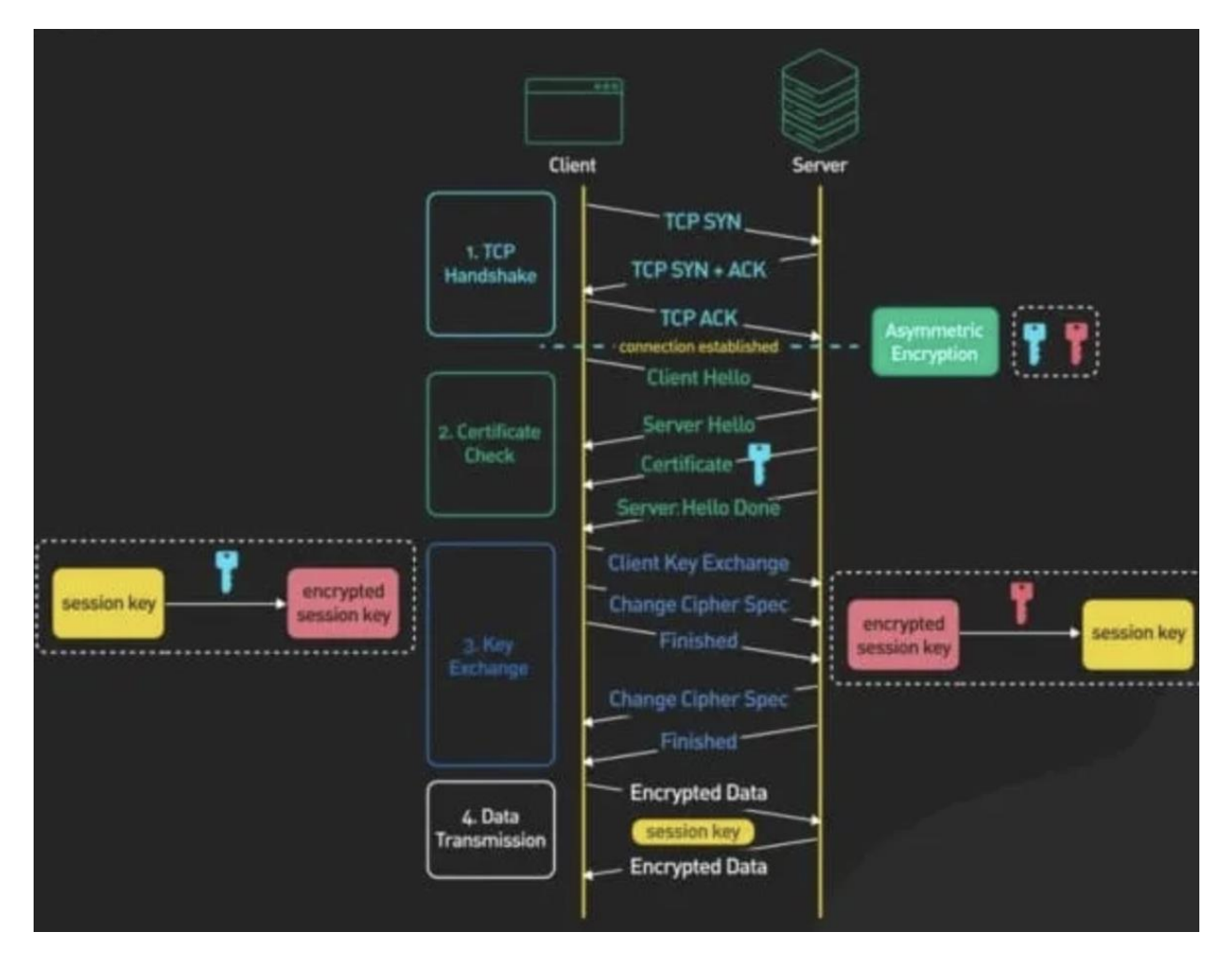

#### **Case Study: Secure Network Communication in a Realworld Android Application**

Consider a scenario where a financial services company develops a mobile banking application for Android devices. The application allows users to securely access their accounts, view transaction history, and transfer funds.

To ensure the security of network communication, the development team implements HTTPS/TLS encryption using the following approach:

- Obtains an SSL/TLS certificate from a reputable Certificate Authority.
- Integrates the certificate into the Android application's codebase.

## **Volume 7 Issue 5, May 2018 <www.ijsr.net>**

## [Licensed Under Creative Commons Attribution CC BY](http://creativecommons.org/licenses/by/4.0/)

- Implements certificate pinning to verify the authenticity of the server's certificate.
- Encrypts sensitive data transmitted between the client and server.

Throughout the development process, the team conducts thorough testing and validation to identify and address potential security vulnerabilities. By prioritizing secure network communication, the mobile banking application maintains the trust and confidence of its users.

# **2. Conclusion**

In conclusion, the implementation of HTTPS/TLS encryption is essential for securing network communication in Android applications. By encrypting data transmitted over networks, developers can mitigate the risk of unauthorized access, interception, and tampering. Through adherence to best practices and vigilant security measures, Android developers can enhance the resilience and trustworthiness of their applications in an increasingly interconnected world.

# **References**

- [1] *[Android Developers -](https://developer.android.com/privacy-and-security/security-ssl) HTTPS and SSL*
- [2] *[OWASP Mobile Security Testing Guide](https://ieeexplore.ieee.org/document/7359786)*
- [3] *RFC 2818 - [HTTP Over TLS](https://datatracker.ietf.org/doc/rfc2818/)*
- [4] *Google Developers - [Network Security Configuration](https://developer.android.com/privacy-and-security/security-config)*
- [5] *Android Developers - [Security with HTTPS and SSL](https://developer.android.com/privacy-and-security/security-ssl)*
- [6] M. Bellare, J. Kilian and P. Rogaway, ["The security of](https://www.sciencedirect.com/science/article/pii/S002200009991694X?via%3Dihub)  [the cipher block chaining message authentication](https://www.sciencedirect.com/science/article/pii/S002200009991694X?via%3Dihub) code", Journal of Computerand System Sciences, vol. 61, no. 3, pp. 362-399, Dec. 2000
- [7] B. Beurdouche, K. Bhargavan, A. Delignat-Lavaud, C. Fournet, M. Kohlweiss, A. Pironti, et al., "A messy state of the union: [taming the composite state machines of](https://www.rfc-editor.org/info/rfc7627)  [TLS"](https://www.rfc-editor.org/info/rfc7627), *IEEE Symposium on Security Privacy*, 2015